## **設定例**

## Android端末の設定

## **概要**

L2TP/IPsec機能を使用してAndroid端末から接続する設定手順をご説明します。 端末機種はSONY製 Xperia XZ1 Compact SO-02K (Androidバージョン9)です。

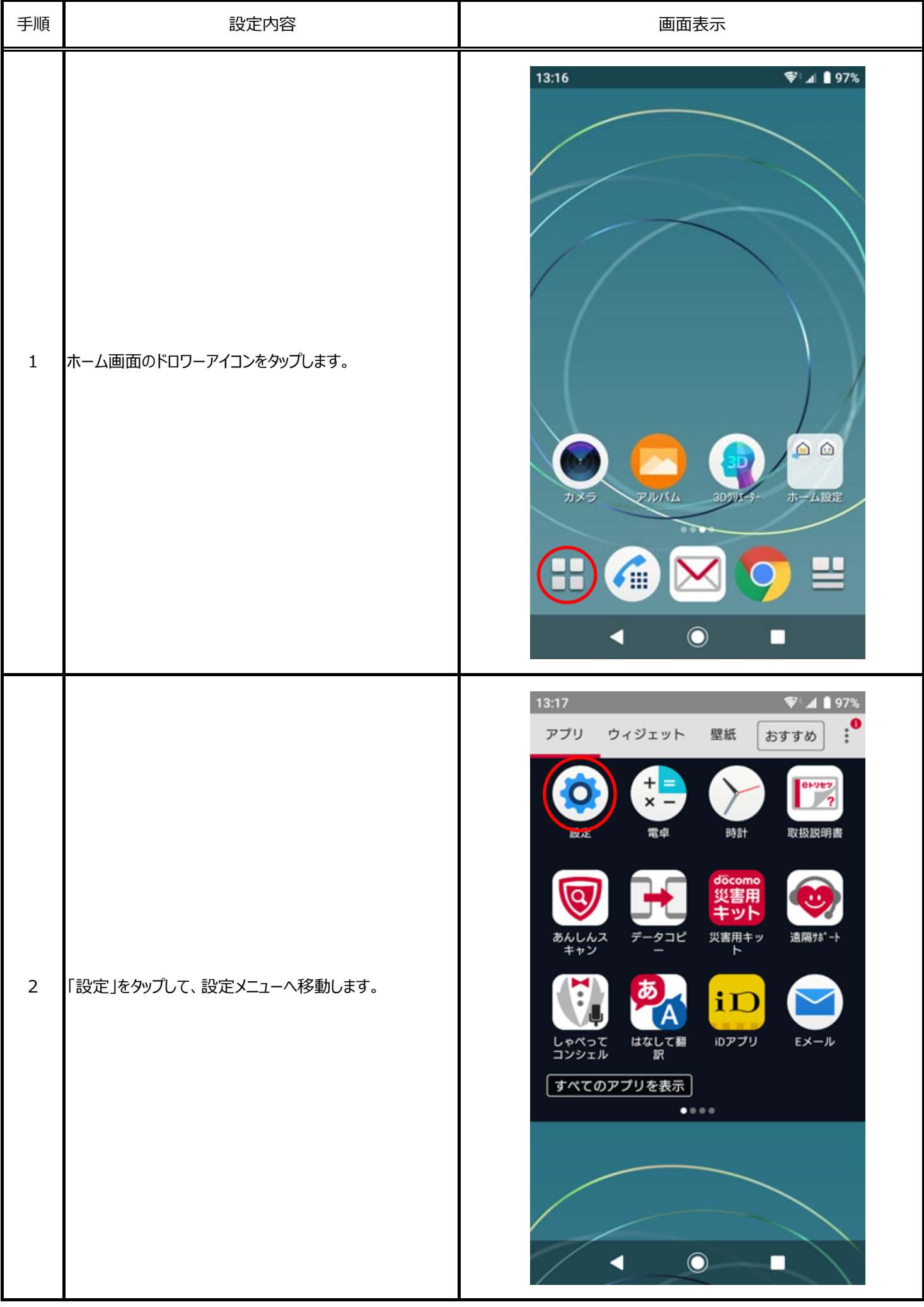

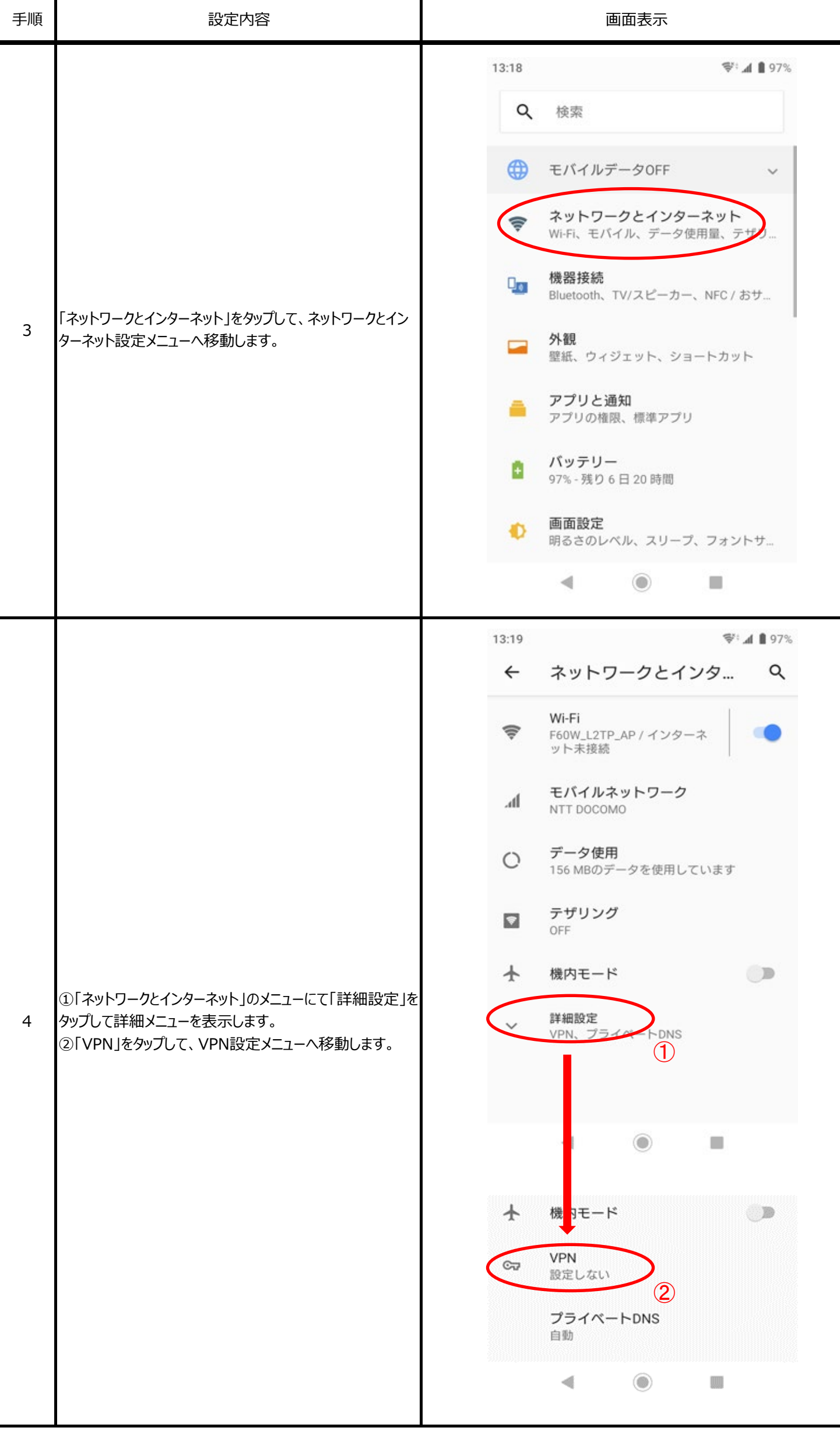

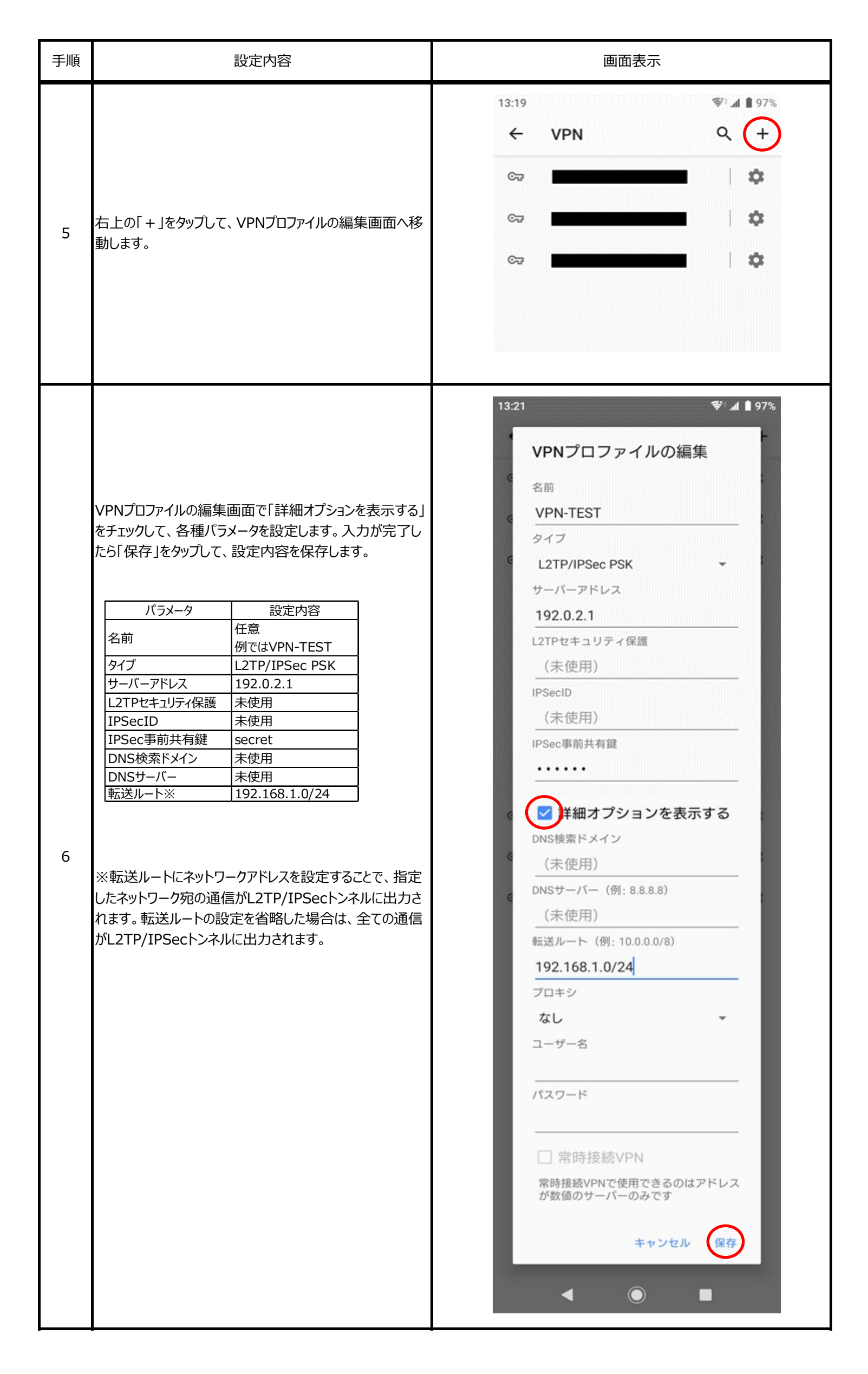

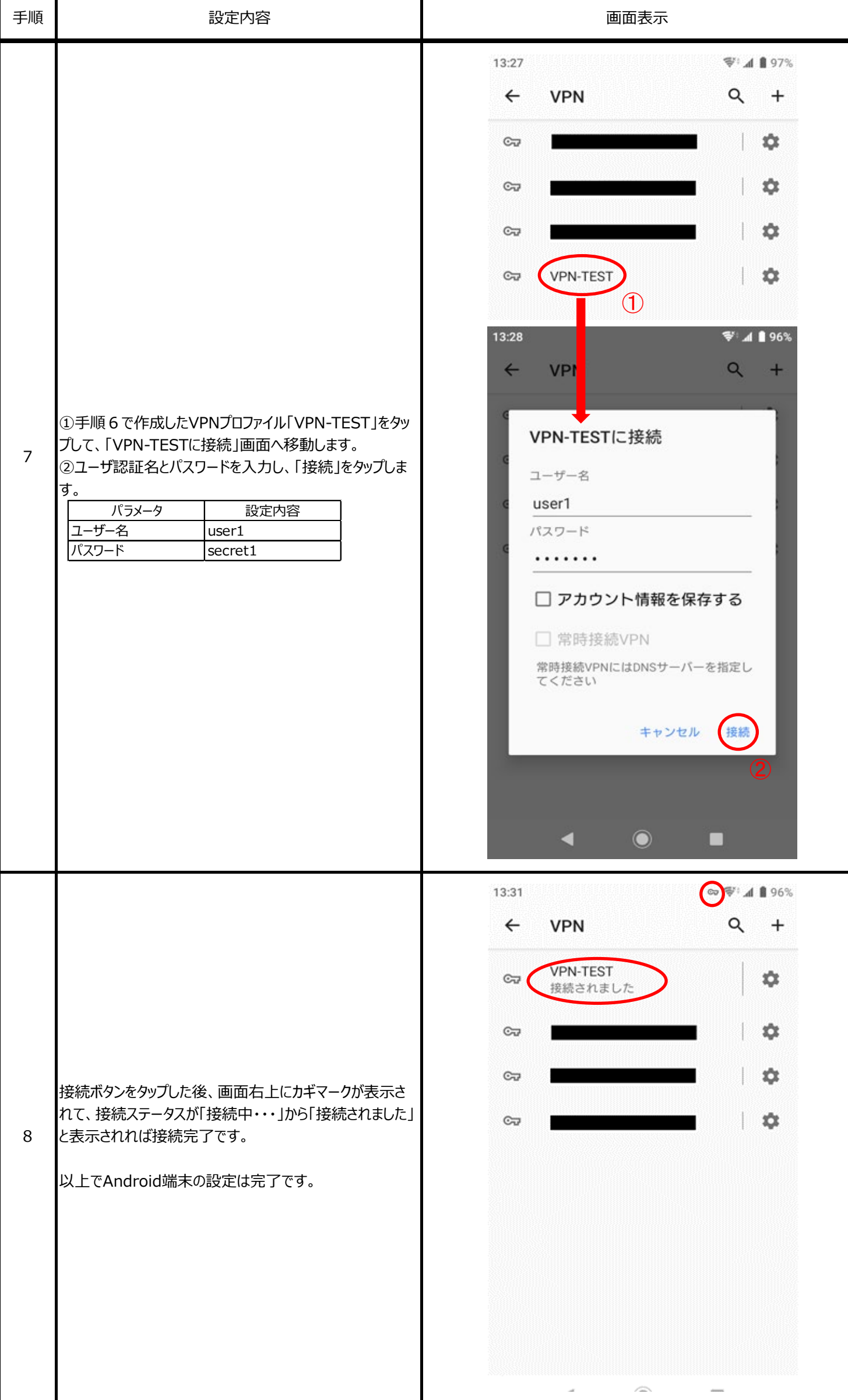